## <span id="page-0-0"></span>**Example 3 Travaux dirigés : TP4 programmations Python, Conditions**

Pour chaque exercice :

- Ouvrir le logiciel Pyzo
- Faire l'exercice et saisir le code Python adapté à l'exercice.
- Enregistrer le document avec le nom : NomPrenomTP4Ex1 (associer le bon numéro du TP et de l'exercice)
- Exécuter le script run>run file as script
- Les réponses rédigées devront être saisies numériquement avec un traitement de texte.
- Les enregistrements se font sur clés USB ou sur le serveur de l'ENT.

## **Exercice 1**

Le but de cet exercice est de prolonger l'exercice sur l'indice de masse corporelle (IMC) d'un individu suivant la taille *t* donnée en mètre et la masse *m* en kg. La taille est un nombre décimal et la masse en entier. Le tableau suivant donne une interprétation de l'IMC.

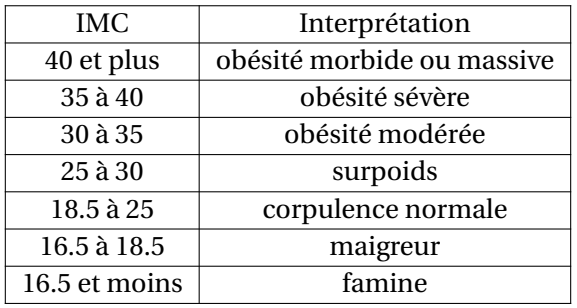

Voici le programme incomplet :

```
1 def IMC(m, t):
2 Indice=m/t**2
\frac{3}{1} if Indice \geq=40 :
           Interpretation="Obé sité morbide ou massive"
5 return [ Indice , Interpretation ]
```
TP4Ex1.py

La fonction IMC de ce programme retourne une liste de deux éléments, l'indice IMC et son Interprétation. Compléter le programme, exécutez le et testez le avec différentes valeurs de tailles et de masses.

## **Exercice 2**

Chez un opérateur, un forfait mobile coûte 2 euros par mois pour 2h de communication en France métropolitaine et un forfait Internet de 50 Mo.

Un dépassement de forfait coûte 0,05 euros par minutes pour toutes communication en France métropolitaine et 0,05 euros par 50 Mo dépassé sur Internet.

Créer un programme avec une fonction PrixConsommation qui dépend des paramètres *tc* le temps de communication, exprimé en minutes et *ci* la consommation d'Internet exprimées en Mo. La fonction PrixConsommation retourne le prix mensuel de la consommation d'un client.

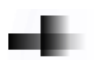